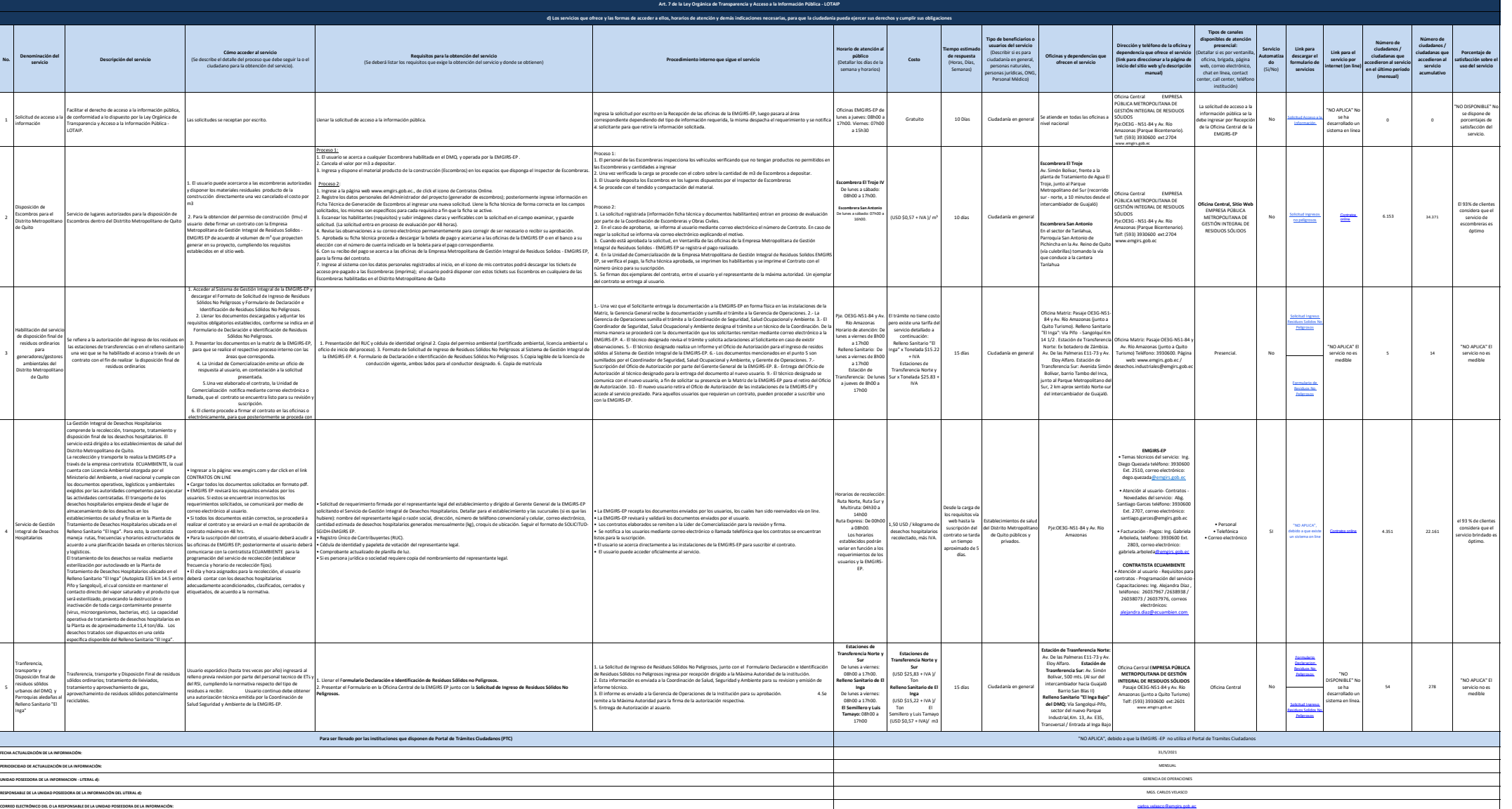

**NÚMERO TELEFÓNICO DEL O LA RESPONSABLE DE LA UNIDAD POSEEDORA DE LA INFORMACIÓN:**

**No.**

2

4

5

**EMGIRS** 

(02) 3930600 EXTENSIÓN 2508